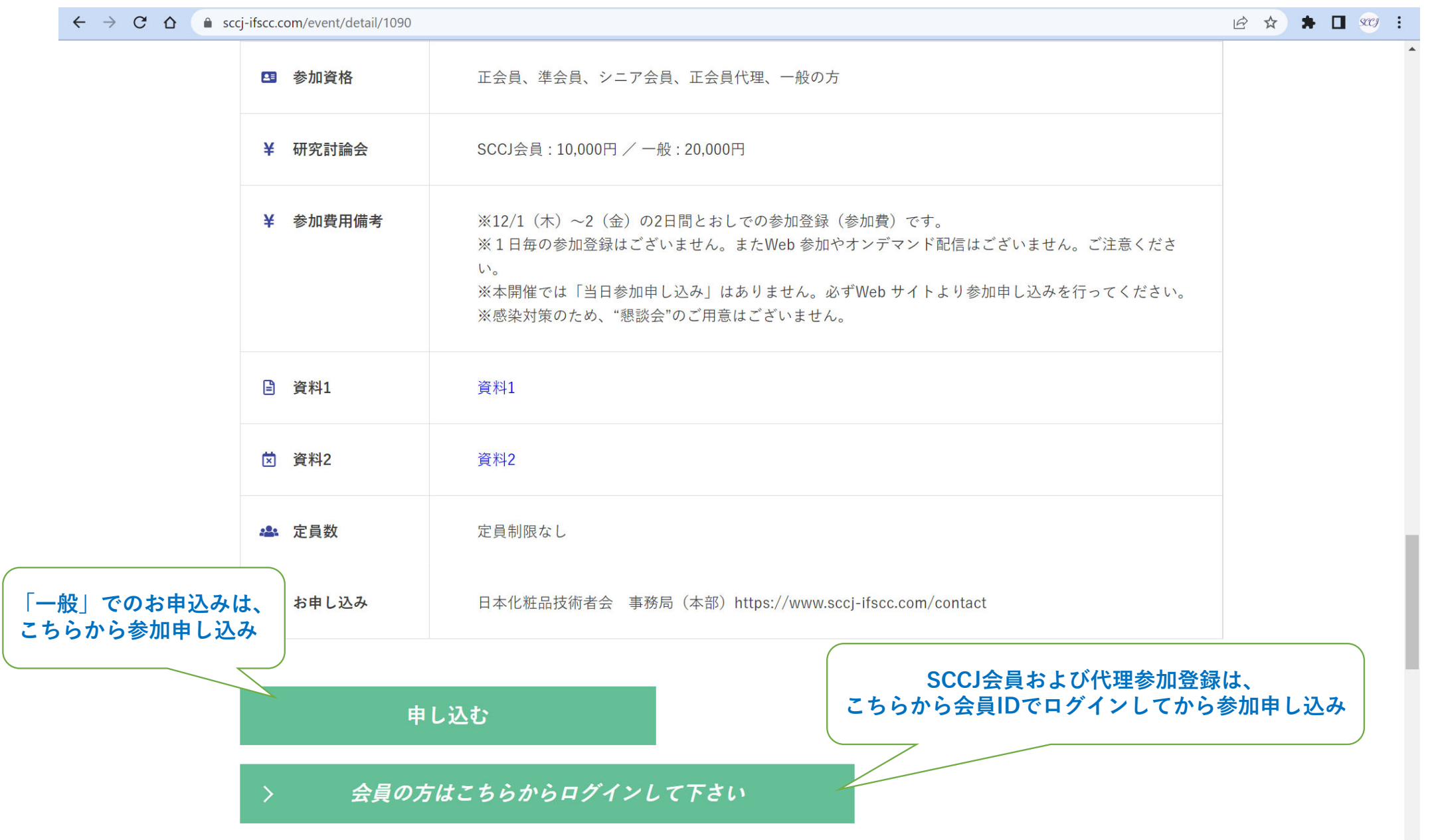

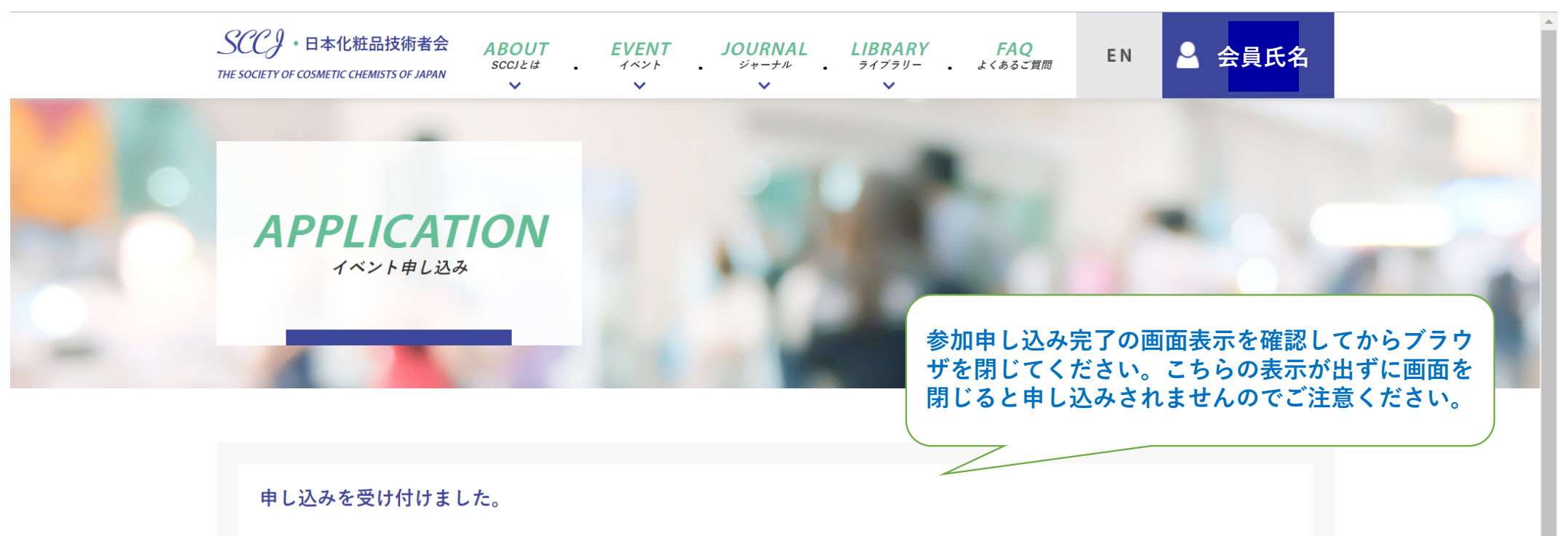

ご登録いただきましたメールアドレス宛に、参加登録完了のメールをお送りしましたので、 ご確認ください。

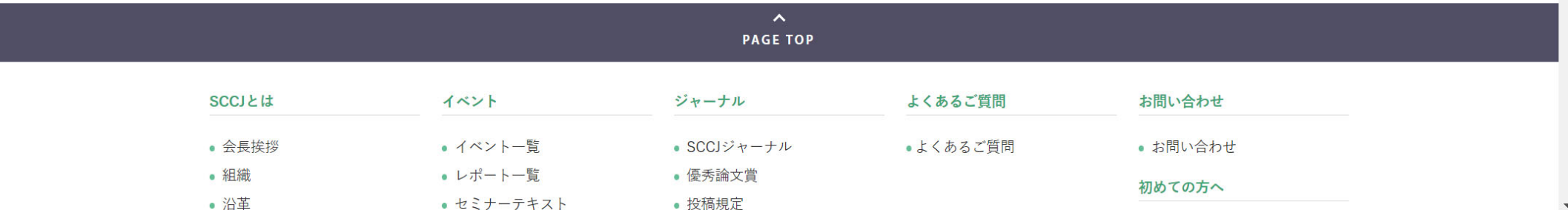

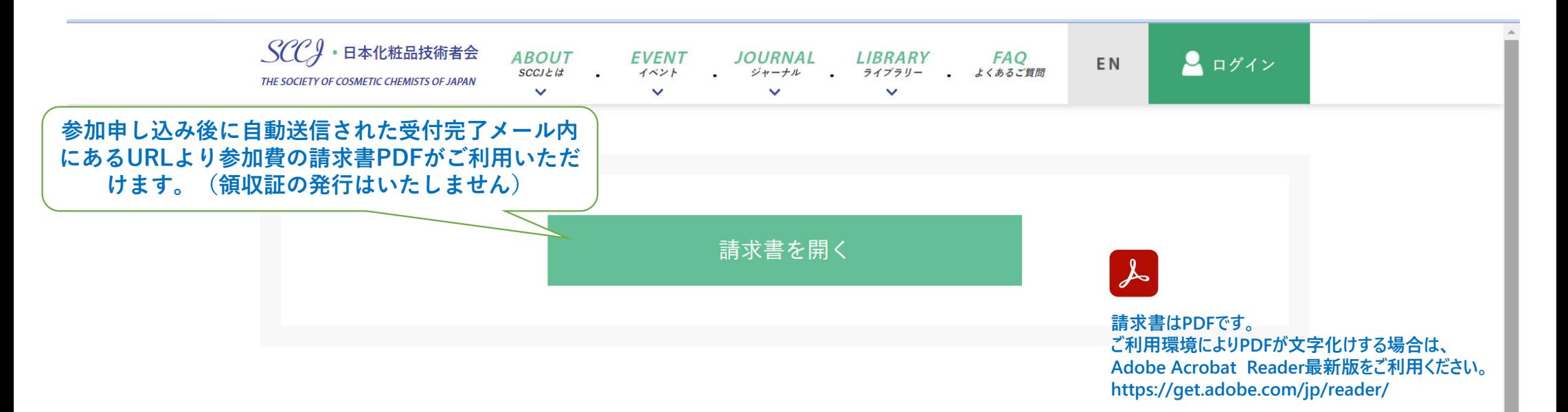

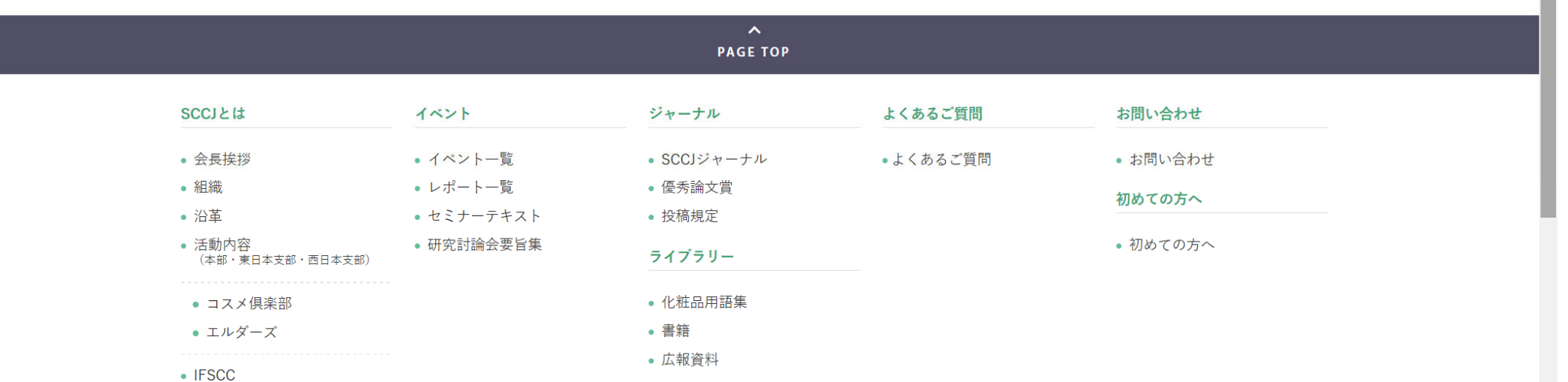

- ASCS
- 入会案内

• メール配信登録